© **Р.Р. Хусаинов**, м.н.с., аспирант, r.khusainov@innopolis.ru **И.А. Шимчик**, научный сотрудник, i.shimchik@innopolis.ru **И.М. Афанасьев**, к.т.н., доцент, i.afanasyev@innopolis.ru **Е.А. Магид**, д.т.н., профессор, e.magid@innopolis.ru Университет Иннополис, г. Иннополис, Россия

# **МОДЕЛЬ СИСТЕМЫ УПРАВЛЕНИЯ БИПЕДАЛЬНОГО РОБОТА В MATLAB/SIMULINK, ОСНОВАННАЯ НА МЕТОДЕ БАЗОВЫХ КОМПОНЕНТ ХОДЬБЫ**

*Аннотация.* Статья описывает математическое моделирование системы управления (СУ) и симуляцию прямохождения робота AR601-M с использованием данной СУ. Моделирование и симуляции были осуществлены в среде MATLAB/Simulink с использованием пакета SimMechanics. Созданный алгоритм СУ прямохождения основан на методе базовых компонент ходьбы. Был проведен анализ походки робота, оценена скорость движения и максимальные моменты сил на осях.

*Ключевые слова:* антропоморфный робот, двуногий шагающий робот, прямохождение, математическое моделирование, AR601-M, Matlab, Simulink

## **MATLAB/SIMULINK MODEL OF BIPED ROBOT LOCOMOTION CONTROL SYSTEM BASED ON WALKING PRIMITIVES APPROACH**

**Ramil Khusainov**, research assistant, PhD student, i.danilov@innopolis.ru **Ilya Shimchik**, research associate, i.afanasyev@innopolis.ru **Ilya Afanasyev**, PhD, assistant professor, i.afanasyev@innopolis.ru **Evgeni Magid**, PhD, professor, e.magid@innopolis.ru Innopolis University, Innopolis, Russia

*Abstract.* The paper presents mathematical modelling of the control system (CS) and bipedal locomotion simulation of AR601-M robot using this CS. Modelling and simulation were carried out in MATLAB/Simulink environment with SimMechanics package. The suggested bipedal locomotion algorithm is based on the walking primitives approach. We analyzed robot gait and estimated speed and maximum torques on the axles.

 $\overline{a}$ 

<sup>©</sup> Хусаинов Р.Р., А.И. Шимчик, Афанасьев И.М., Магид Е.А., 2015

*Keywords:* humanoid robot, bipedal locomotion, modelling, AR601-M, Matlab, Simulink

### Введение

Моделирование является важнейшим инструментом в исследовательской области робототехники, который способствует созданию передовых проектов, позволяет проверять новые алгоритмы управления и исследовать различные решения для сложных задач. Значительным преимуществом моделирования является отсутствие необходимости конструирования и модификации реального робота. Условия эксперимента и модель работа создает сам исследователь.

За последнее время создано большое количество программных решений для моделирования многомодульных динамических систем. Некоторые из них специализируются на моделировании роботов, например, Gazebo [1] и V-Rep [2]. Однако эти программы требуют хороших навыков программирования. Такое программное решение как MATLAB/SimMechanics [3] экономит время и ресурсы при моделировании систем управления механическими объектами. В нем используются стандартная Ньютоновская динамика и имитируются поступательные и вращательные движения в трех измерениях. Решая систему дифференциальных уравнений для текущего состояния системы, **МАТLАВ находит следующее состояние системы.** 

## Моделирование робота AR-601M и контакта ноги с поверхностью

В нашей работе мы использовали SimMechanics для симуляции двуногого шагающего робота. Для того, чтобы сконструировать и запустить модель робота, необходимо выполнить следующие шаги:

1. Определить геометрию составных частей робота и их инерционные характеристики.

2. Осуществить моделирование силы реакции опоры.

3. Задать входные сигналы для позиций суставов в каждый момент времени.

4. Осуществить моделирование с использованием алгоритмов решения обыкновенных дифференциальных уравнений.

5. Осуществить наглядное изображение модели.

Моделирование двуногого шагающего робота (ДШР) начинается с определения геометрии робота, количества сочленений и их характеристик. Наша модель робота состоит из 12 частей, которые связаны вращающимися сочленениями в коленях, лодыжках, бедрах и фиксированными (не вращающимися) суставами в шее, локтях и плечах. Туловище и стопы имеют форму

параллелепипеда, голова – форму шара, остальные части тела имеют форму цилиндра; параметры модели ДШР AR-601M приведены в табл. 1. В глобальной неподвижной системе координат туловище имеет 3 степени свободы в сагиттальной плоскости: одна степень вращения и две поступательные степени в вертикальном и горизонтальном направлении. Рис. 2 демонстрирует общий вид модели.

| Параметры туловища       |      | Параметры головы |      |
|--------------------------|------|------------------|------|
| а, метры                 | 0,3  | R, метры         | 0,01 |
| $b$ , метры              | 0,2  | L, метры         | 0,3  |
| с, метры                 | 0,5  | Масса, кг        | 0,75 |
| Масса, кг                | 30   | Параметры стоп   |      |
| Параметры голени и бедра |      | Ширина, метры    | 0,1  |
| R, метры                 | 0,05 | Длина, метры     | 0,3  |
| h, метры                 | 0,4  | Высота, метры    | 0,05 |
| Масса, кг                | 3,14 | Масса, кг        | 1.3  |

Таблица 1. **Моделирование: Параметры частей тела**

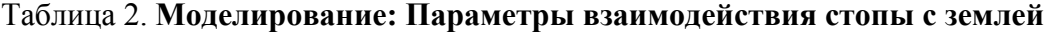

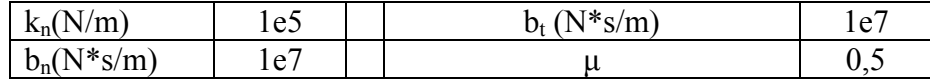

Определение контакта ноги с поверхностью является важной задачей в моделировании робота. Когда стопа касается поверхности, возникает вертикальная и касательная силы. Существует несколько подходов для расчета этих сил [4, 5]. В нашей работе взаимодействие стопы и поверхности моделируется с помощью линейной системы с затуханием. Уравнение (1) представляет вертикальную силу, где у - координата концевой точки ноги ( $y = 0$ соответствует поверхности, по которой перемещается робот),  $k_n$  и  $b_n$  – постоянная упругости и коэффициент затухания соответственно.

$$
F_n = -k_n y - b_n \dot{y}, \qquad (1)
$$

Вертикальная сила применяется при y < 0 для того, чтобы избежать прилипания ноги, второе слагаемое становится нулевым при y > 0. Уравнение (2) задает касательную силу, где  $b_t$  – коэффициент касательного затухания.

$$
F_t = -b_t \dot{x} \tag{2}
$$

Касательная сила также применяется только при  $y \le 0$ . Коэффициенты поверхности  $k_n$ ,  $b_n$ ,  $b_t$  должны быть достаточно большими (см. табл. 2). Это приводит к малому проникновению стопы в землю  $(k_n)$  и быстрому затуханию скорости контакта  $(b_n, b_t)$ . Уравнение (2) хорошо работает при приземлении ноги, в то время как при поднятии ноги возникает так называемый «эффект прилипания»: мы не можем обеспечить точное вертикальное движе-

ние, и при этом присутствует горизонтальная составляющая скорости, что приводит к большой касательной силе. Чтобы избежать этого эффекта, абсолютное значение касательной силы должно быть ограничено  $\mu F_n$ , где  $\mu$  – коэффициент трения. F<sub>n</sub> имеет достаточно большое значение при приземлении ноги, то есть касательная сила будет достаточно большой, чтобы предотвратить скольжение робота. Поскольку робот движется в сагиттальной плоскости, в направлении оси Z контактных сил нет. Параметры модели поверхности, по которой передвигается робот, приведены в табл. (2).

## Моделирование передвижения робота

Для моделирования динамически стабильного передвижения мы использовали метод базовых компонентов ходьбы [6]: движение робота состоит из последовательности базовых компонент ходьбы, начальным и конечным условием для каждого компоненты является нулевые значения скорости и ускорения каждого из сочленений робота. Схема движения ноги, например, для шага, начинающегося с левой ноги, может быть поделена на четыре этапа: (1) поднятие левой ноги; (2) приведение в движение тела робота, которое представлено в виде модели перевернутого маятника до тех пор, пока левая нога не коснется земли; (3) перемещение правой ноги вперед для того, чтобы углы в коленном и тазобедренном суставах были равны нулю; (4) затухание движения с помощью прикладывания момента сил в лодыжках. Далее эти этапы повторяются, начиная шаг с правой ноги. Входные сигналы для положения коленных и бедренных суставов правой ноги приведены на рис. 1.

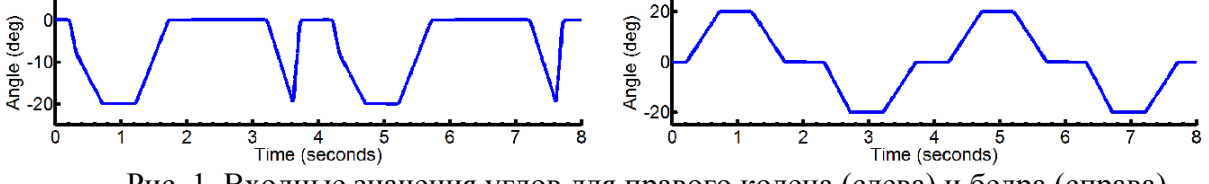

Движение робота вперед в конце шага компенсируется с помощью прикладывания момента сил в лодыжках, при том что углы в тазобедренных и коленных суставах равны нулю. Значение момента силы вычисляется согласно уравнению (3), где - угол голеностопного сустава,  $c = 10 - xc$ есткость,  $d = 4 -$ коэффициент затухания. Уравнение (3) – это стандартное представление затухающих колебаний. Поскольку колебания не могут затухать моментально, время  $\Delta t$  необходимо до начала нового движения другой ногой.

$$
T = -c - d\dot{\varphi} \tag{3}
$$

Для решения описанных выше дифференциальных уравнений использовался решатель "ODE 23t" из пакета Simulink. На рис. 2 показана последовательность движений робота при выполнении одного шага.

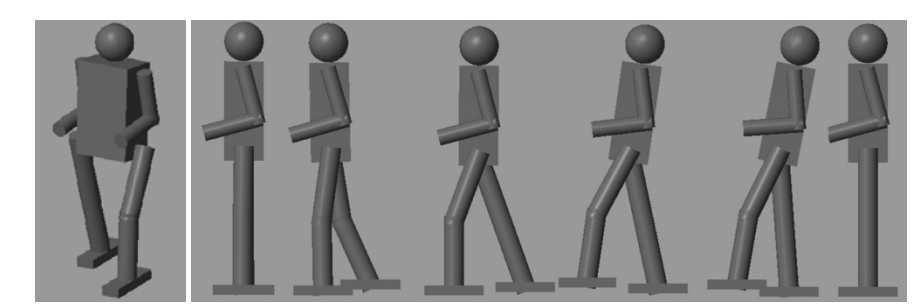

Рис. 2. Модель робота в Simulink и шаг робота. Робот движется справа налево

Плавность походки и ее устойчивость говорит о правильном выборе параметров симуляции, корректно составленной модели робота и верно реализованном алгоритме локомоции робота. Данный алгоритм локомоции позволяет роботу передвигаться со скоростью 0,3-0,4м/с, график скорости робота показан на рис. 3.

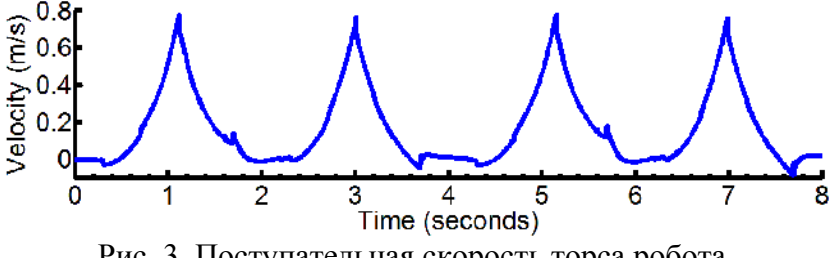

Рис. 3. Поступательная скорость торса робота

В начале каждого шага скорость тела равна нулю. Значения крутящих моментов, подаваемых на тазобедренный и коленный суставы правой ноги показаны на рис. 4.

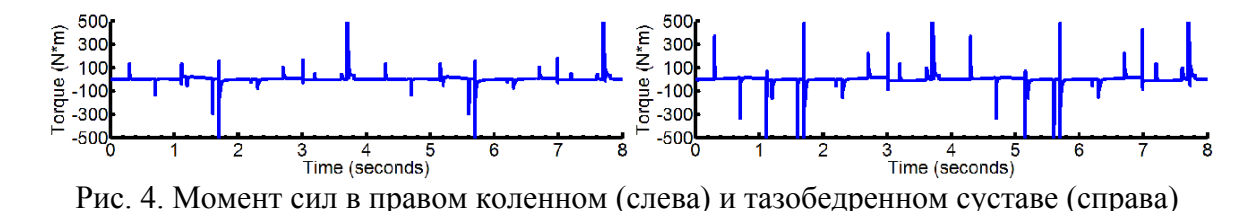

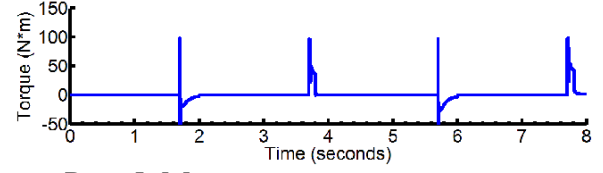

Рис. 5. Момент сил в правой стопе

Симуляция показывает, что максимальный крутящий момент, достигаемый в двигателях, равен примерно 500 Н·м в тазобедренном суставе и 300 Н·м в коленном суставе. В то же время видны скачки значений крутящего момента, вызванные скачками силы реакции опоры. Значение крутящего момента в стопе приведено на рис. 5. Как и ожидалось, крутящий момент по-

лается в последней фазе движения ноги робота, для того чтобы компенсировать поступательное движение робота вперед. В данной симуляции длительность одного шага равна 2 секундам и между шагами есть пауза в 0,5 секунды, необходимая для полной остановки робота.

#### Заключение

Статья описывает математическое моделирование системы управления (СУ) и симуляцию прямохождения робота AR601-М с использованием данной СУ. Моделирование и симуляции были осуществлены в среде МАТ-LAB/Simulink с использованием пакета SimMechanics. Созданный алгоритм СУ прямохождения основан на методе базовых компонент ходьбы. Был проведен анализ походки робота, оценена скорость движения и максимальные моменты сил на осях. Плавность походки и ее устойчивость говорят о правильном выборе параметров моделирования и симуляции прямохождения, корректно составленной модели робота и верно реализованном алгоритме передвижения робота. Представленная модель является отправной точкой для последующего улучшения как модели симуляции, так и алгоритмов прямохождения и подходов управления роботом.

Исследование было поддержано Министерством образования и науки Российской Федерации по федеральной целевой программе "Исследования и разработки по приоритетным направлениям развития научно-технологического комплекса России на 2014-2020 годы" (Соглашение 14.609.21.0004, уникальный идентификатор прикладных научных исследований RFMEFI60914X0004), а также индустриальным партнером проекта ПАО НПО «Андроидная Техника».

#### Список литературы

1. Официальный Gazebo [Электронный сайт  $pecypc$ : доступарежим http://www.gazebosim.org/.

2. Официальный V-REP **[Электронный** сайт  $pecypc$ : режим доступаhttp://www.coppeliarobotics.com/.

3. Официальный сайт Matlab/Simmechanics [Электронный ресурс]: режим доступаhttp://www.mathworks.com/products/simmechanics/.

4. Goldsmith W. Impact: the theory and physical behavior of colliding solids. Courier Dover Publications, 2001.

5. Hunt K.H., Crossley F.R.E., Coefficient of restitution interpreted as damping in vibroimpact. ASME J. of Applied Mechanics,  $42(2)$ ,  $1975$ . – pp.  $440-445$ .

6. Denk J., Schmidt G., Synthesis of walking primitive databases for biped robots in 3-D environments. IEEE Int. Conf. on Robotics and Automation. 2003, Vol. 1. - pp. 1343-1349.